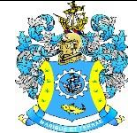

Федеральное агентство по рыболовству Федеральное государственное бюджетное образовательное учреждение высшего образования «Калининградский государственный технический университет» (ФГБОУ ВО «КГТУ»)

> УТВЕРЖДАЮ Начальник УРОПСП

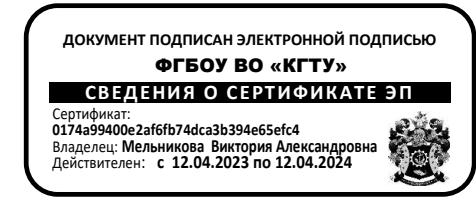

Рабочая программа модуля **ОБЩЕПРОФЕССИОНАЛЬНЫЙ МОДУЛЬ**

основной профессиональной образовательной программы бакалавриата по направлению подготовки

**20.03.02 ПРИРОДООБУСТРОЙСТВО И ВОДОПОЛЬЗОВАНИЕ**

Профиль программы

**«КОМПЛЕКСНОЕ ИСПОЛЬЗОВАНИЕ И ОХРАНА ВОДНЫХ РЕСУРСОВ»**

РАЗРАБОТЧИК УРОПСП

ИНСТИТУТ Институт рыболовства и аквакультуры ВЫПУСКАЮЩАЯ КАФЕДРА Техносферной безопасности и природообустройства

#### **1 ЦЕЛЬ И ПЛАНИРУЕМЫЕ РЕЗУЛЬТАТЫ ОСВОЕНИЯ МОДУЛЯ**

1.1 Целью освоения Общепрофессионального модуля является получение базовых инженерных знаний для решения профессиональных задач природообустройства. А именно:

- формирование пространственного представления и конструктивно-геометрического мышления, способностей к анализу и синтезу пространственных форм и отношений на основе графических моделей пространства, подготовка к использованию компьютера при выполнении конструкторской документации;

- приобретение знаний, умений и навыков решения задач в области геодезии, гидравлики, почвоведения, являющихся основой для решения профессиональных задач природообустройства;

- формирование у студентов знаний о процессах и методах получения и обработки информации в современном обществе, а также формирование у будущих специалистов алгоритмического стиля мышления, базовых теоретических знаний и практических навыков работы на ПК с пакетами прикладных программ общего назначения;

- формирование знаний, умений и навыков в области механики;

- обучение студентов применению знаний по электротехнике, электронике и автоматике для решения практических задач, подготовка специалистов, умеющих взаимодействовать на инженерном уровне со специалистами по электрификации природообустройства и водопользования;

- формирование знаний и навыков в области метрологии, стандартизации и сертификации, умение определить объекты и направления деятельности, попадающие под действия основных положений национальной, региональной и международной метрологии, стандартизации и сертификации навыков в использовании методов измерений и обработки результатов измерений, испытаний и контроля качества рабочей продукции.

1.2 Процесс изучения модуля направлен на формирование элементов следующих компетенций в соответствии с ФГОС ВО и ОПОП ВО по данному направлению подготовки.

Таблица 1 – Планируемые результаты обучения по дисциплинам (модулям), соотнесенные с установленными индикаторами достижения компетенций

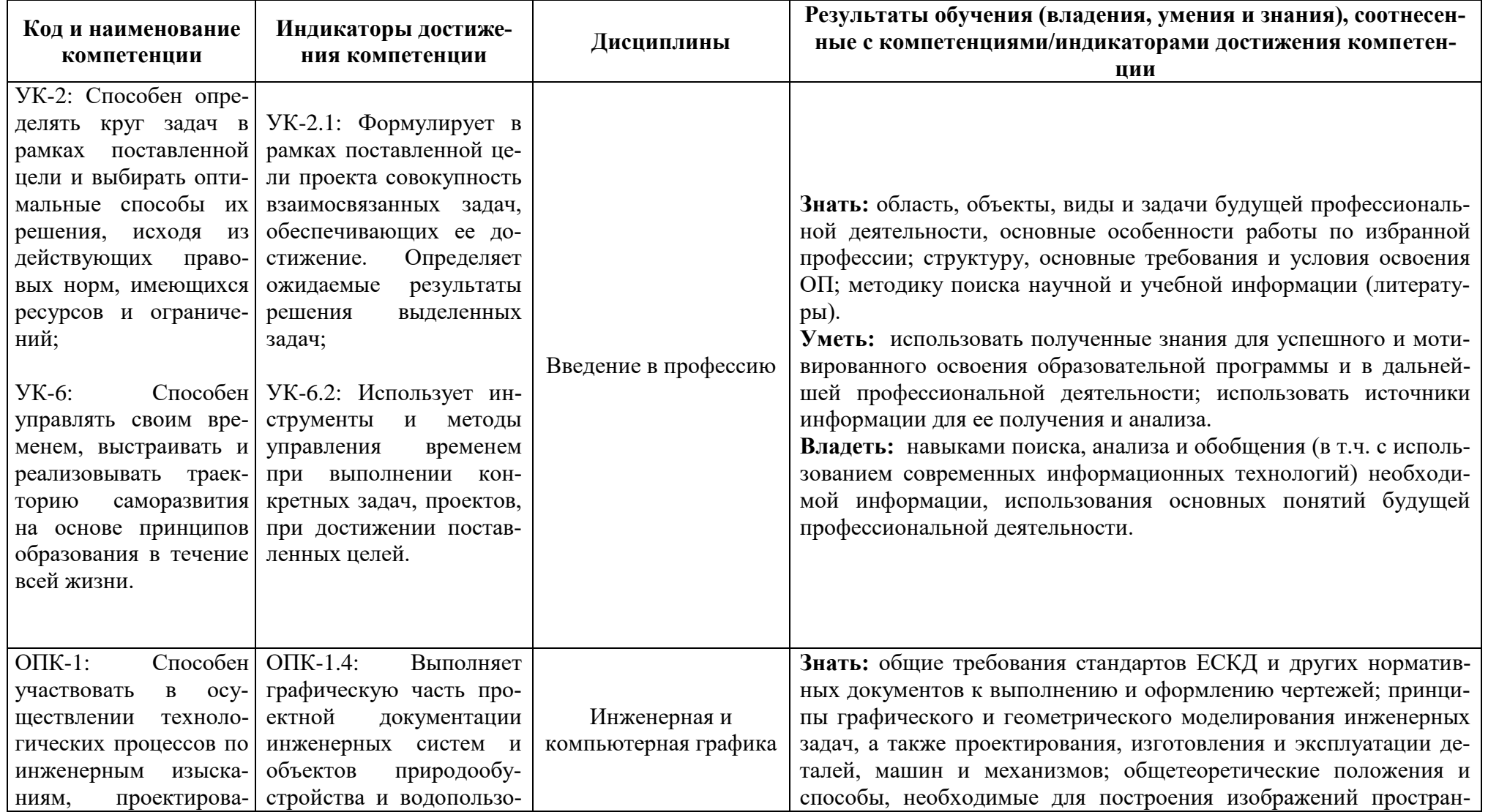

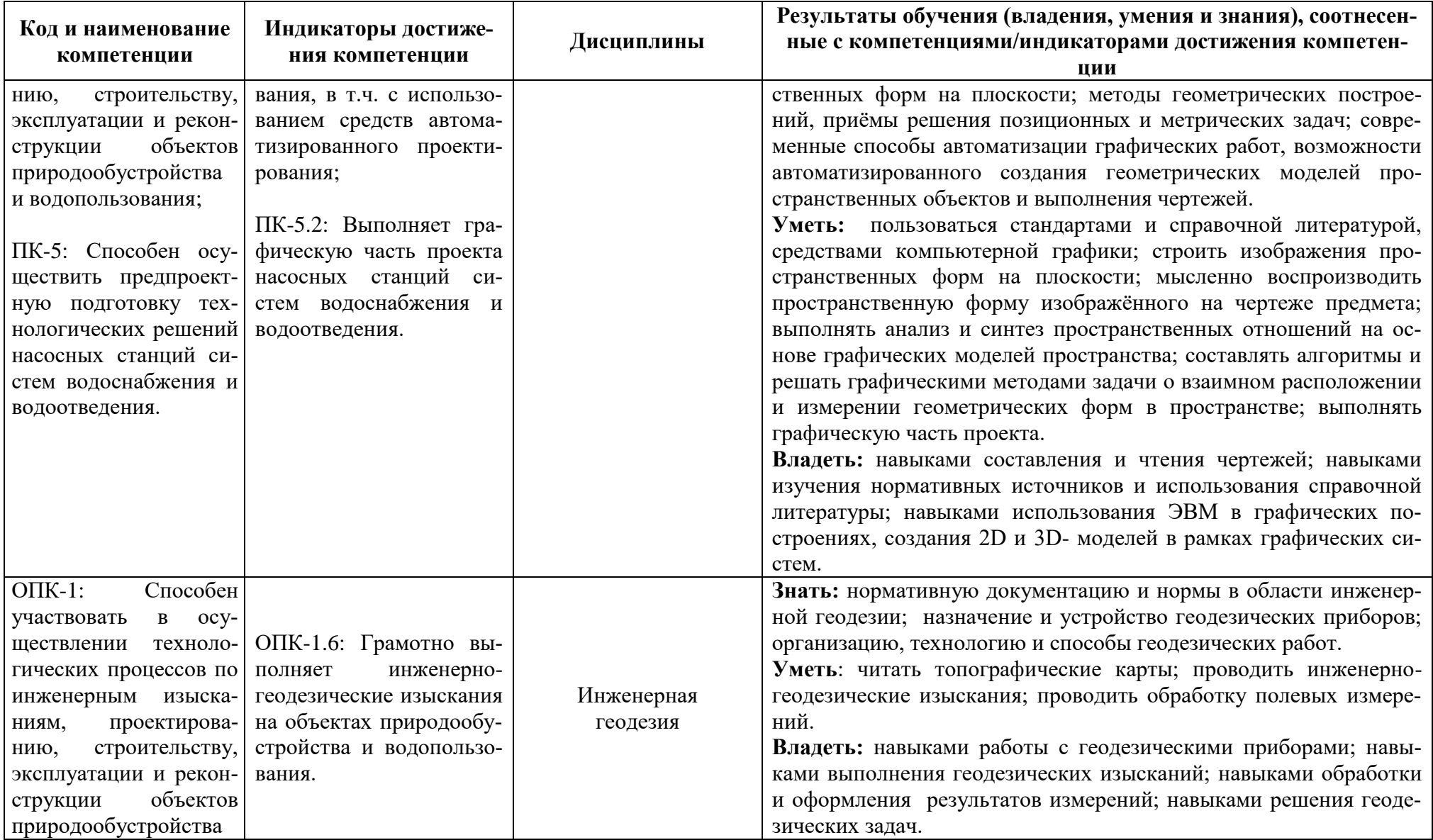

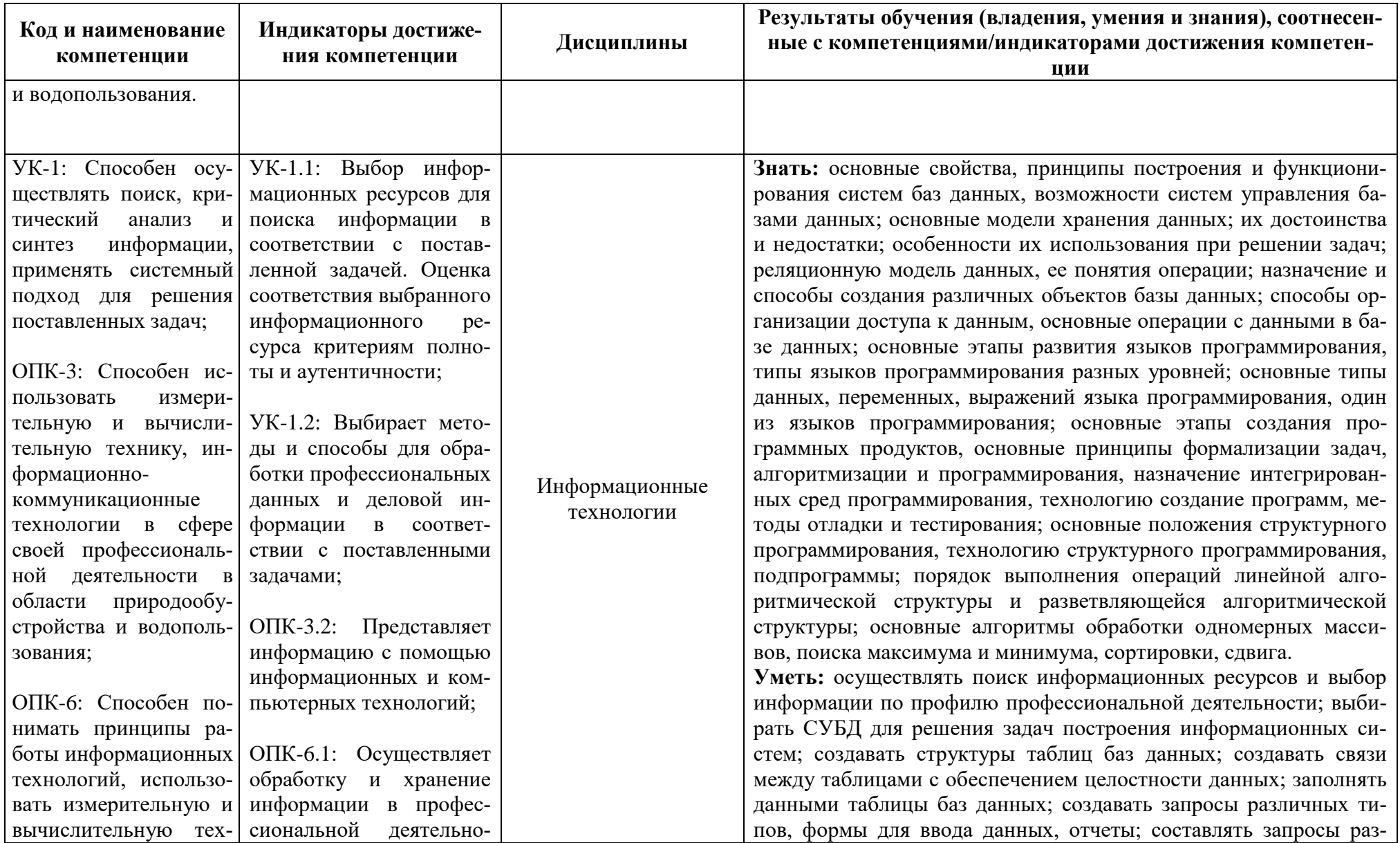

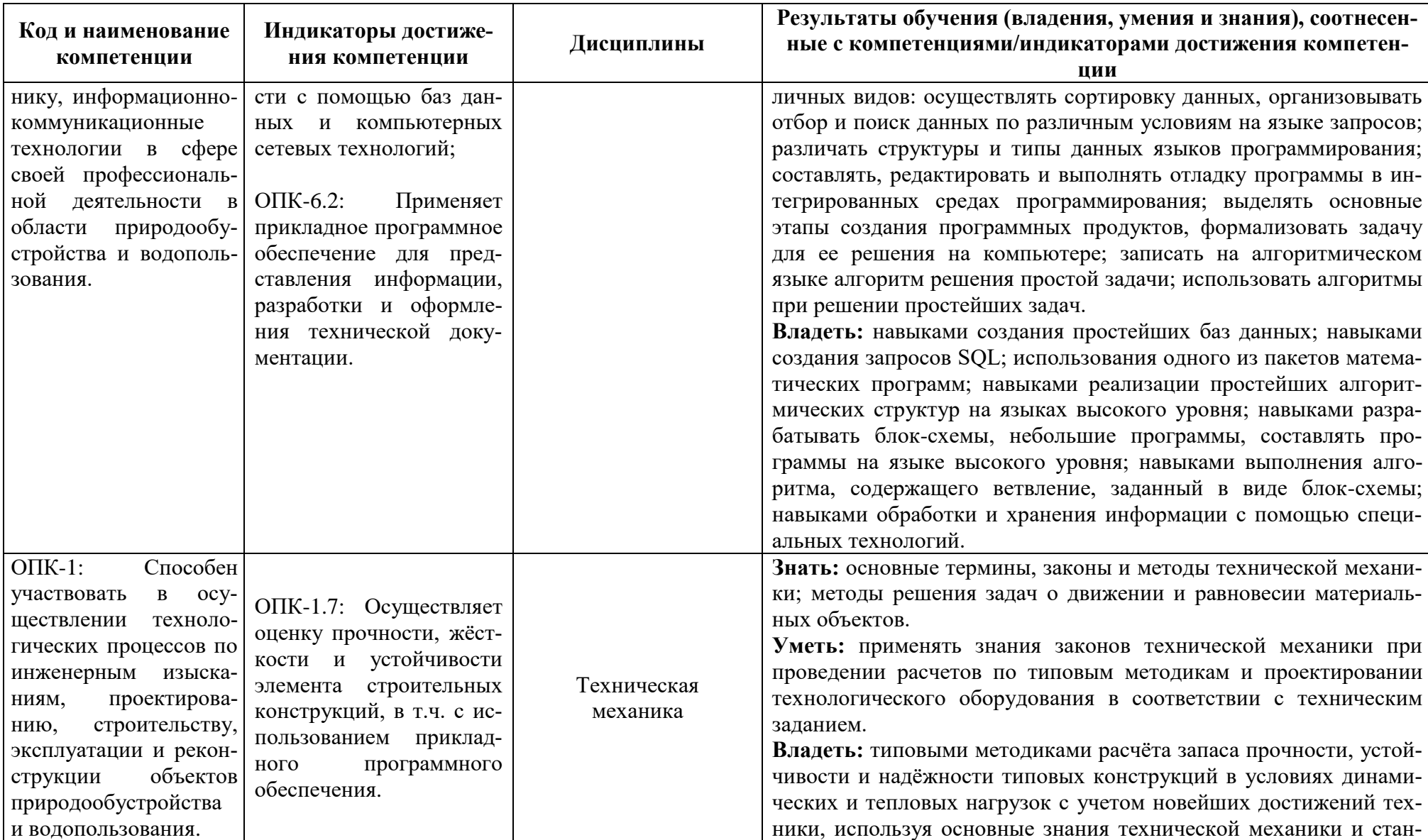

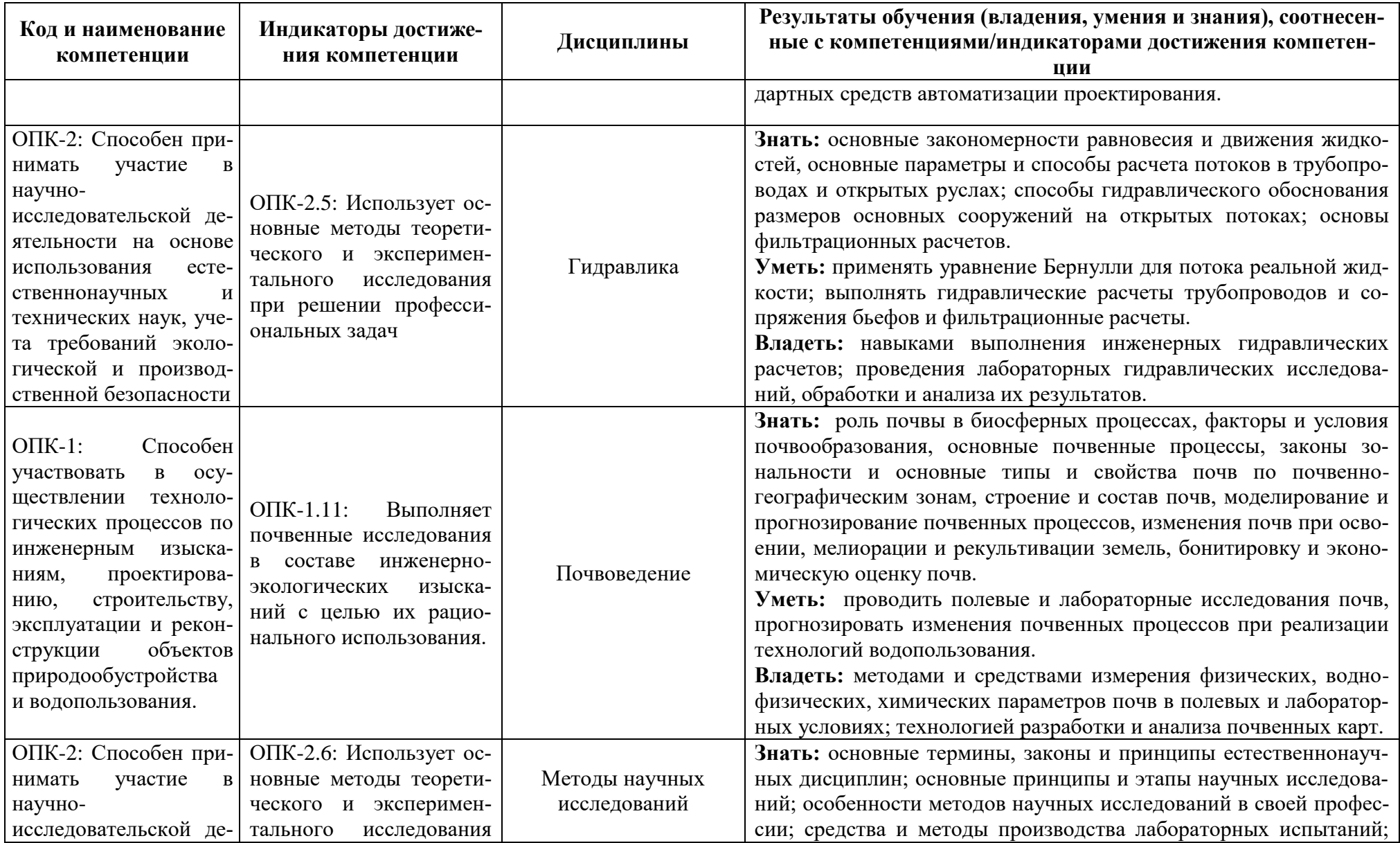

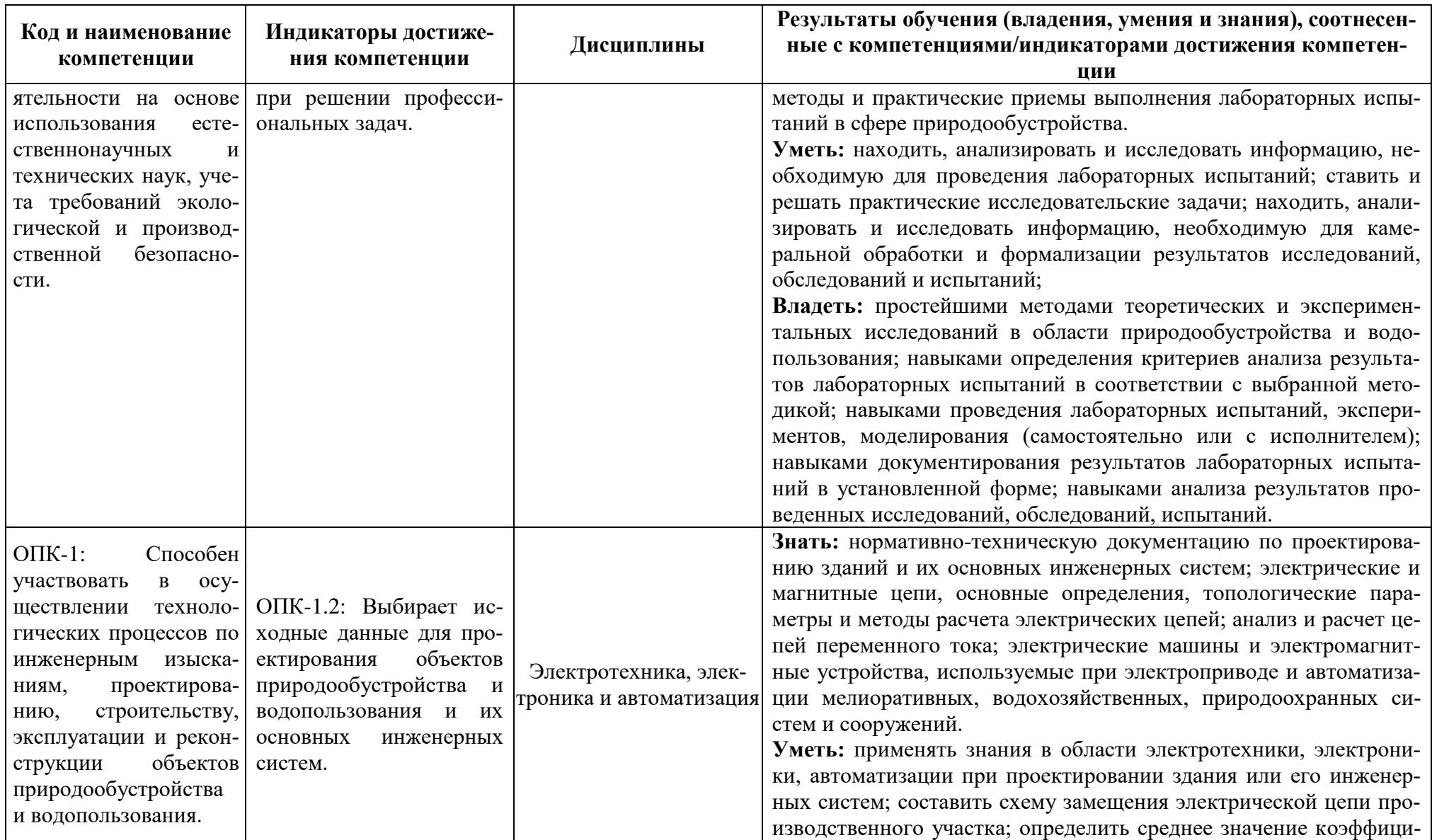

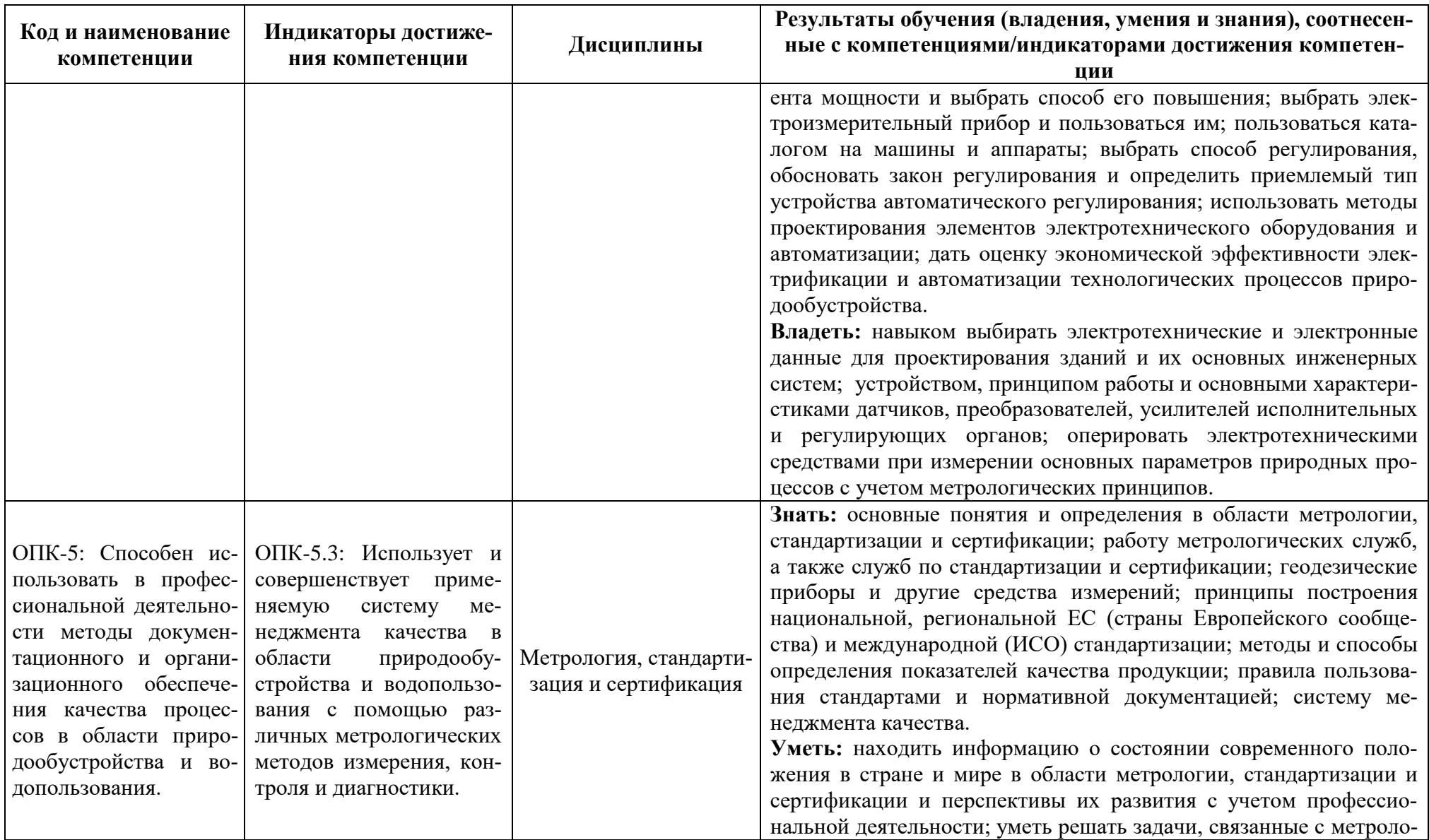

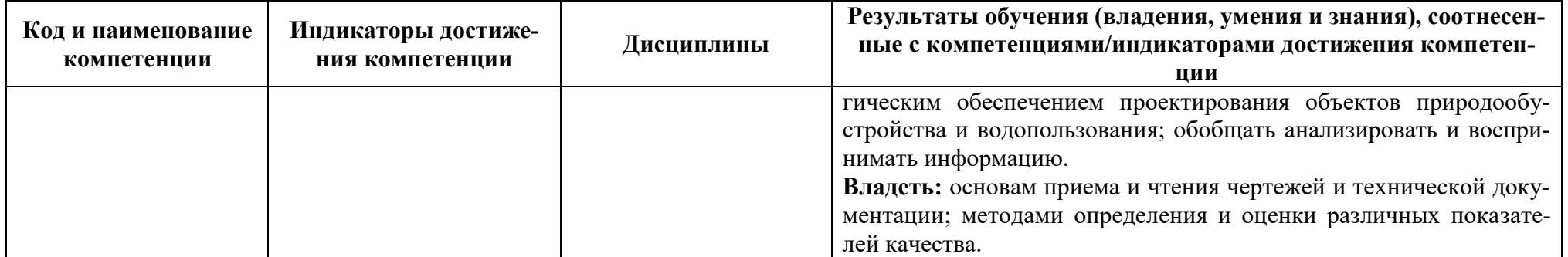

# **2 ТРУДОЁМКОСТЬ ОСВОЕНИЯ, СТРУКТУРА И СОДЕРЖАНИЕ МОДУЛЯ, ФОРМЫ АТТЕСТАЦИИ ПО НЕМУ**

Общепрофессиональный модуль относится к блоку 1 обязательной части и включает в себя десять дисциплин.

Общая трудоемкость модуля составляет 38 зачетных единиц (з.е.), т.е. 1368 академических часов (1026 астр. часов) контактной и самостоятельной учебной работы студента; работой, связанной с текущей и промежуточной (заключительной) аттестацией по дисциплинам модуля.

Распределение трудоемкости освоения модуля по семестрам, видам учебной работы студента, а также формы контроля приведены ниже.

Таблица 2 - Объем (трудоёмкость освоения) в очной форме обучения и структура модуля

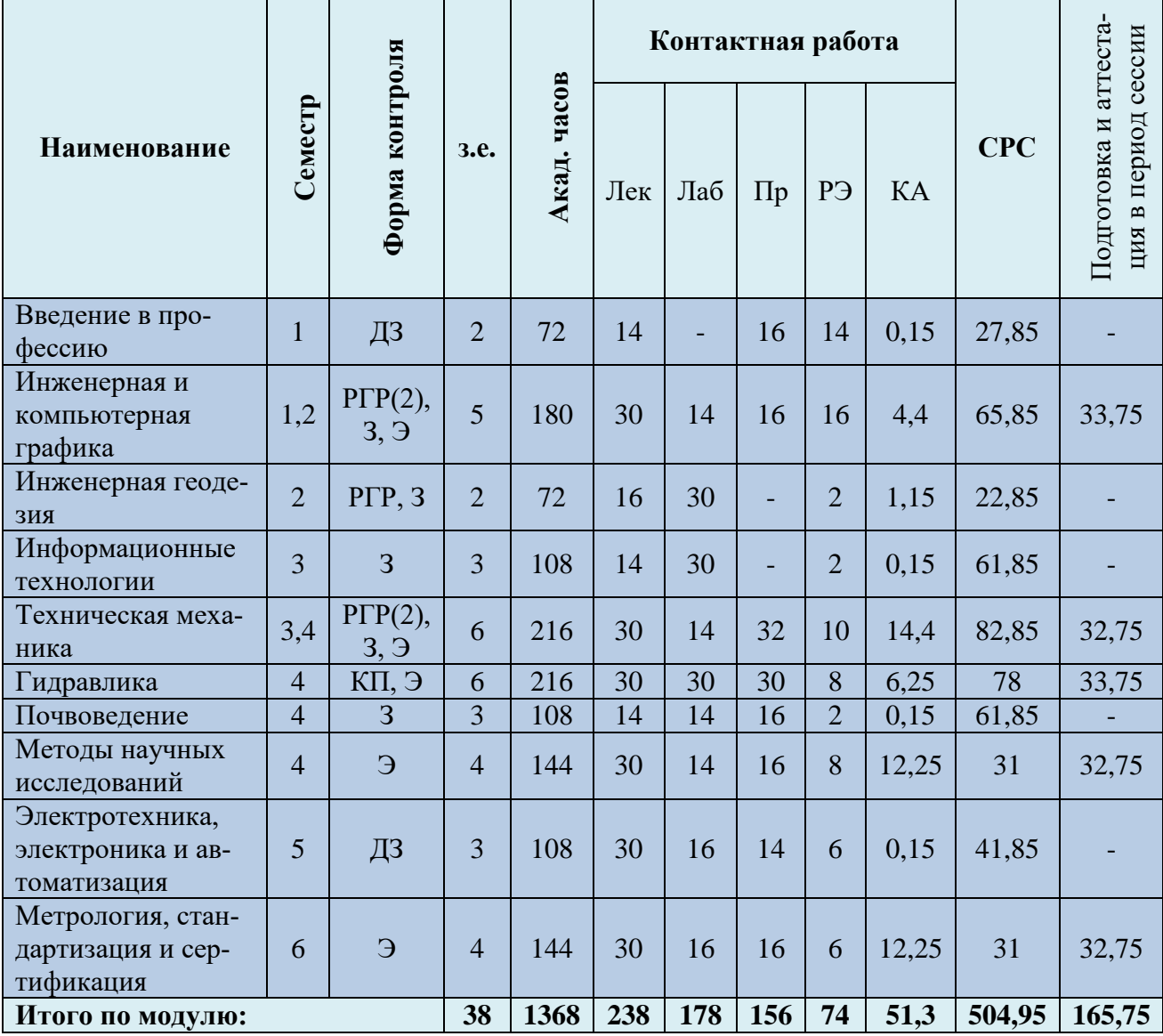

*Обозначения: Э – экзамен; З – зачет; ДЗ – дифференцированный зачет (зачет с оценкой); КР (КП) – курсовая работа (курсовой проект); контр. – контрольная работа, РГР – расчетно-графическая работа; Лек – лекционные занятия; Лаб - лабораторные занятия; Пр – практические занятия; РЭ –*

*контактная работа с преподавателем в ЭИОС; КА – контактная работа, включающая индивидуальные консультации, консультации перед экзаменом, аттестацию, консультации и аттестацию по КР (КП), практику; СРС – самостоятельная работа студентов*

Таблица 3 – Курсовые работы (проекты)

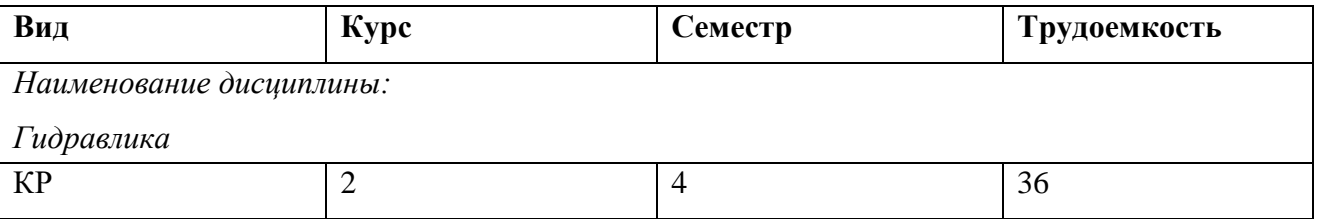

При разработке образовательной технологии организации учебного процесса основной упор сделан на соединение активной и интерактивной форм обучения. Интерактивная форма позволяет студентам проявить самостоятельность в освоении теоретического материала и овладении практическими навыками, формирует интерес и позитивную мотивацию к учебе.

# **3 УЧЕБНАЯ ЛИТЕРАТУРА И УЧЕБНО-МЕТОДИЧЕСКОЕ ОБЕСПЕЧЕНИЕ САМОСТОЯТЕЛЬНОЙ РАБОТЫ СТУДЕНТА**

Учебно-методическое обеспечение модуля приведено в таблицах 4 и 5.

#### РАБОЧАЯ ПРОГРАММА ОБЩЕПРОФЕССИОНАЛЬНОГО МОДУЛЯ ОСНОВНОЙ ПРОФЕССИОНАЛЬНОЙ ОБРАЗОВАТЕЛЬНОЙ ПРОГРАММЫ БАКАЛАВРИАТА 13

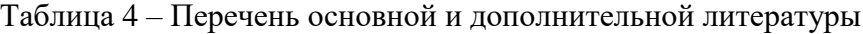

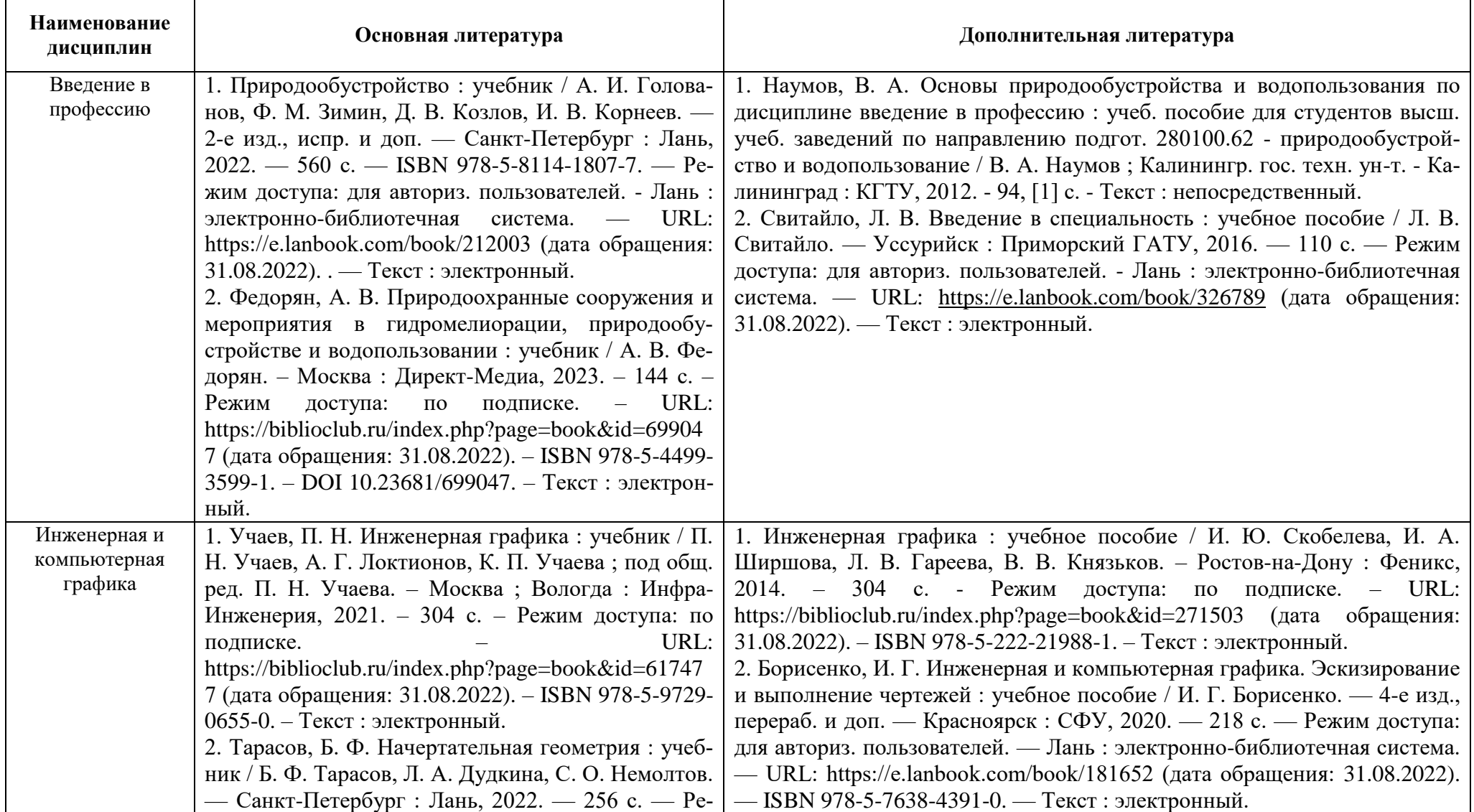

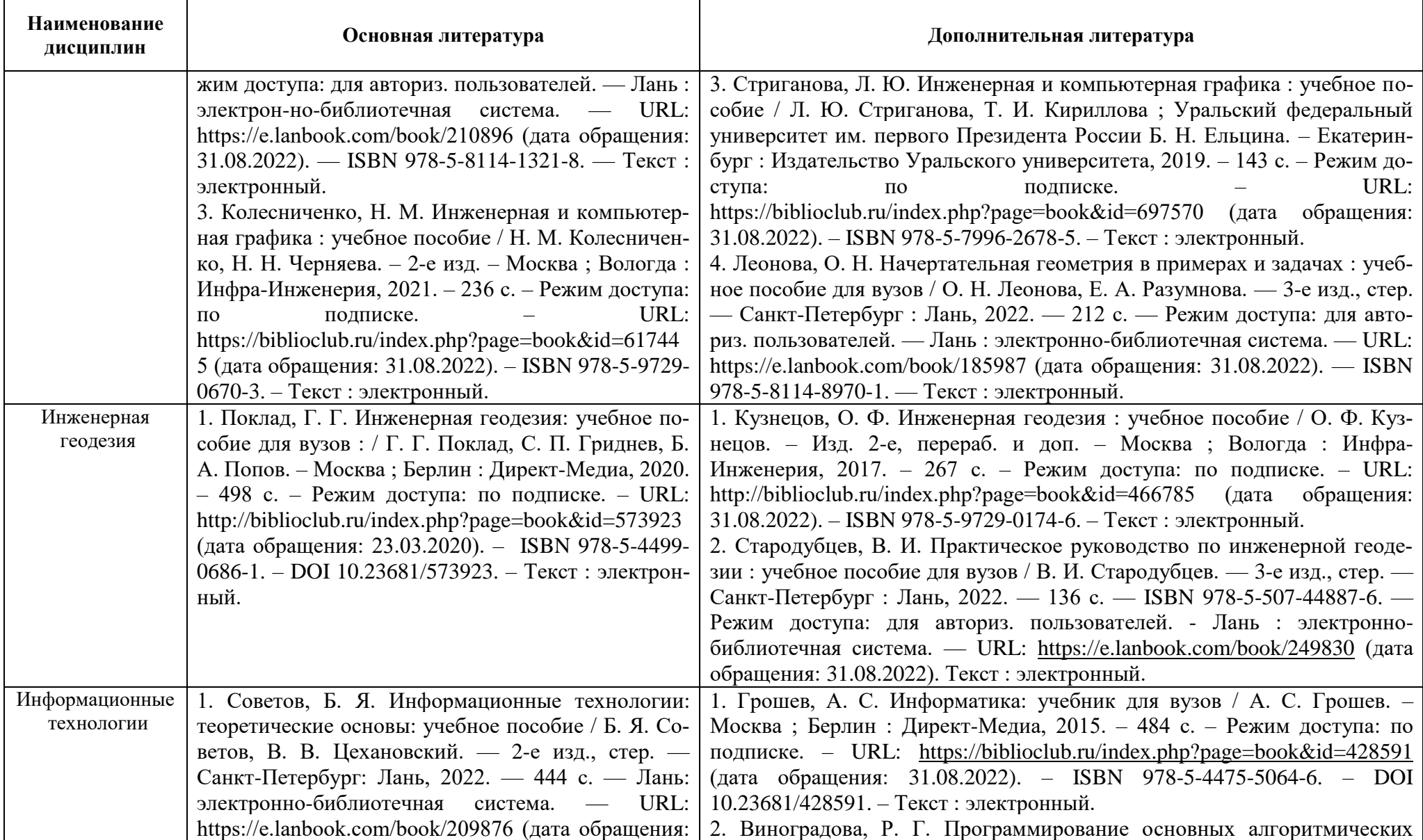

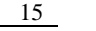

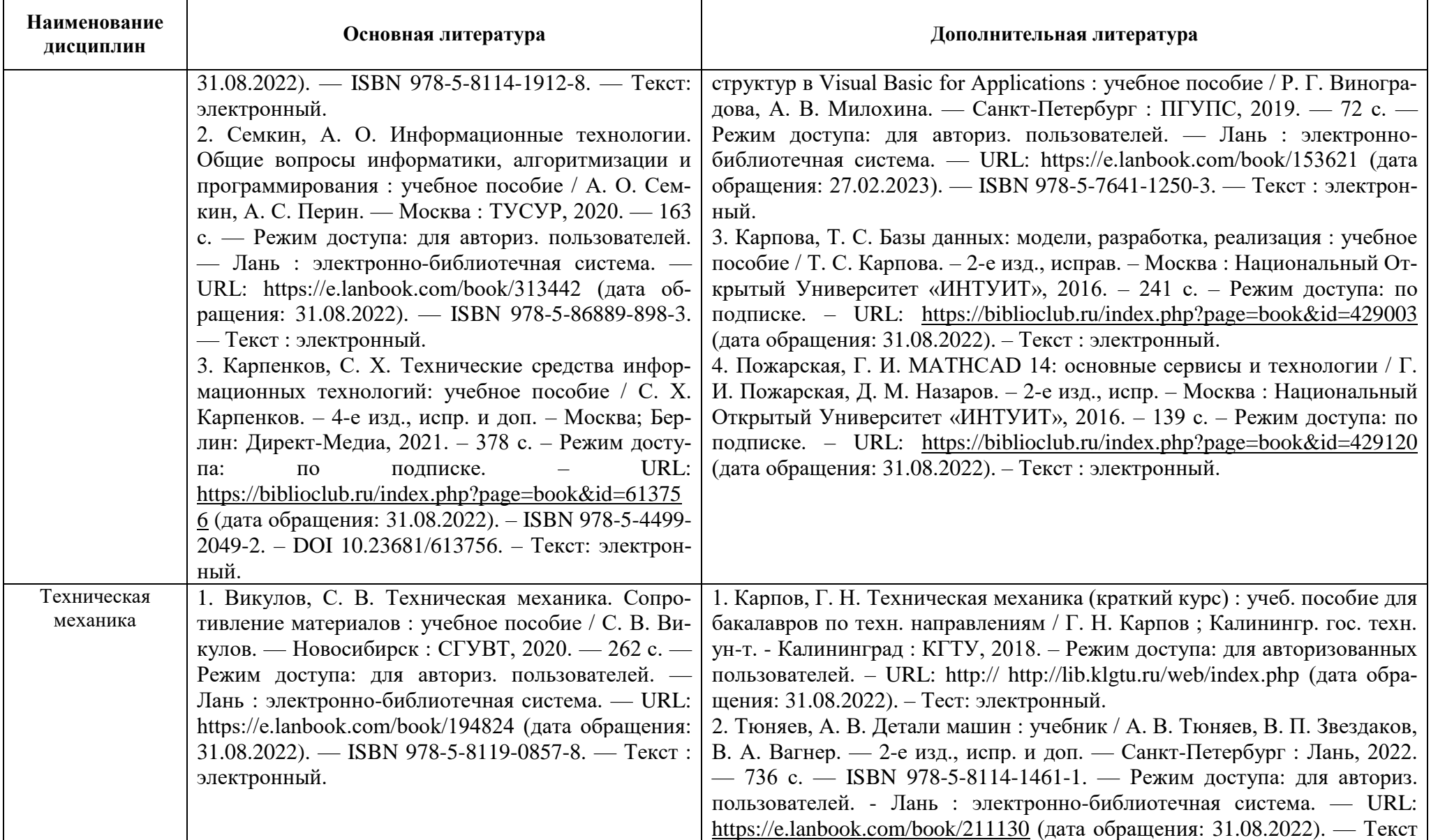

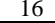

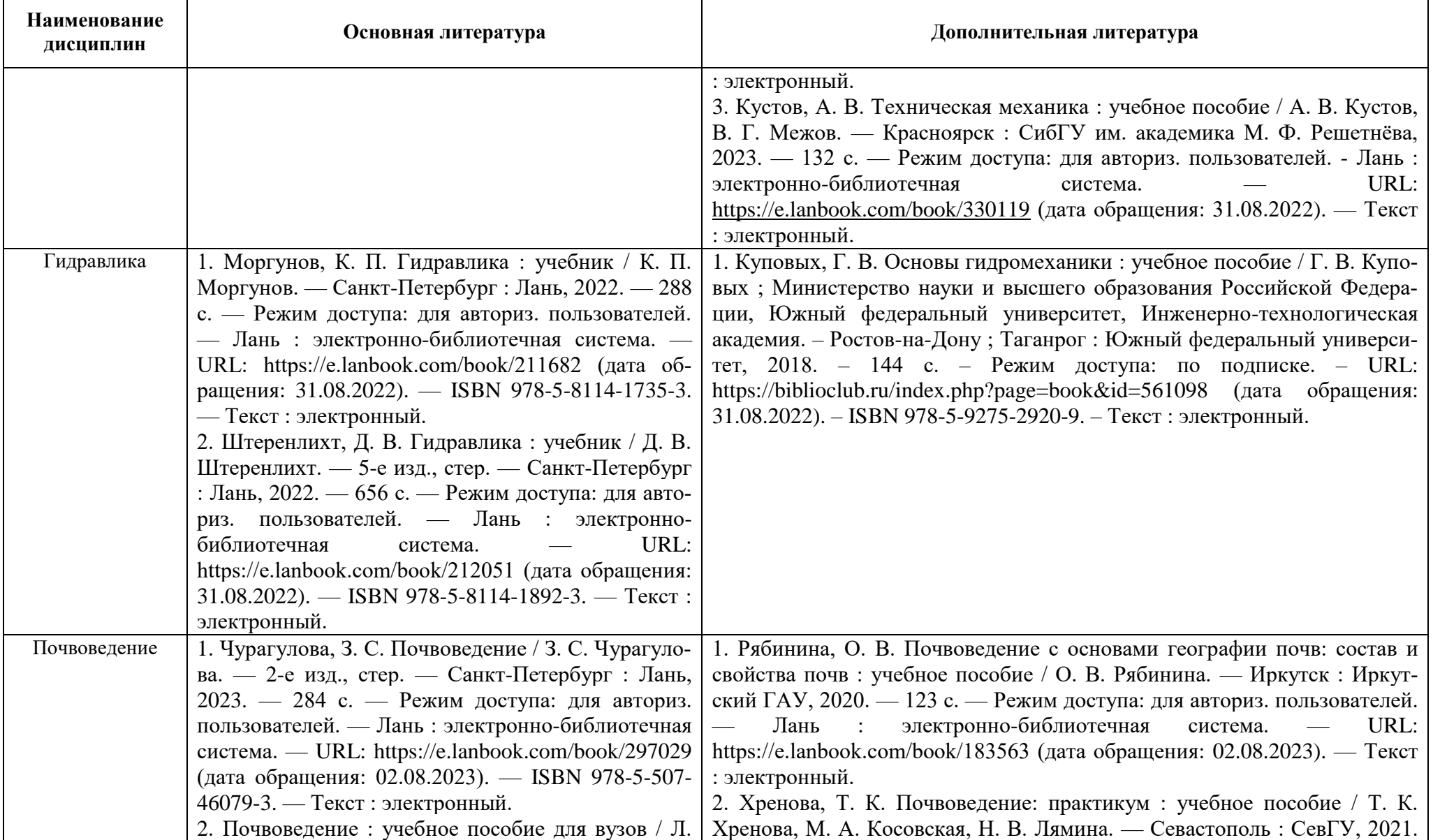

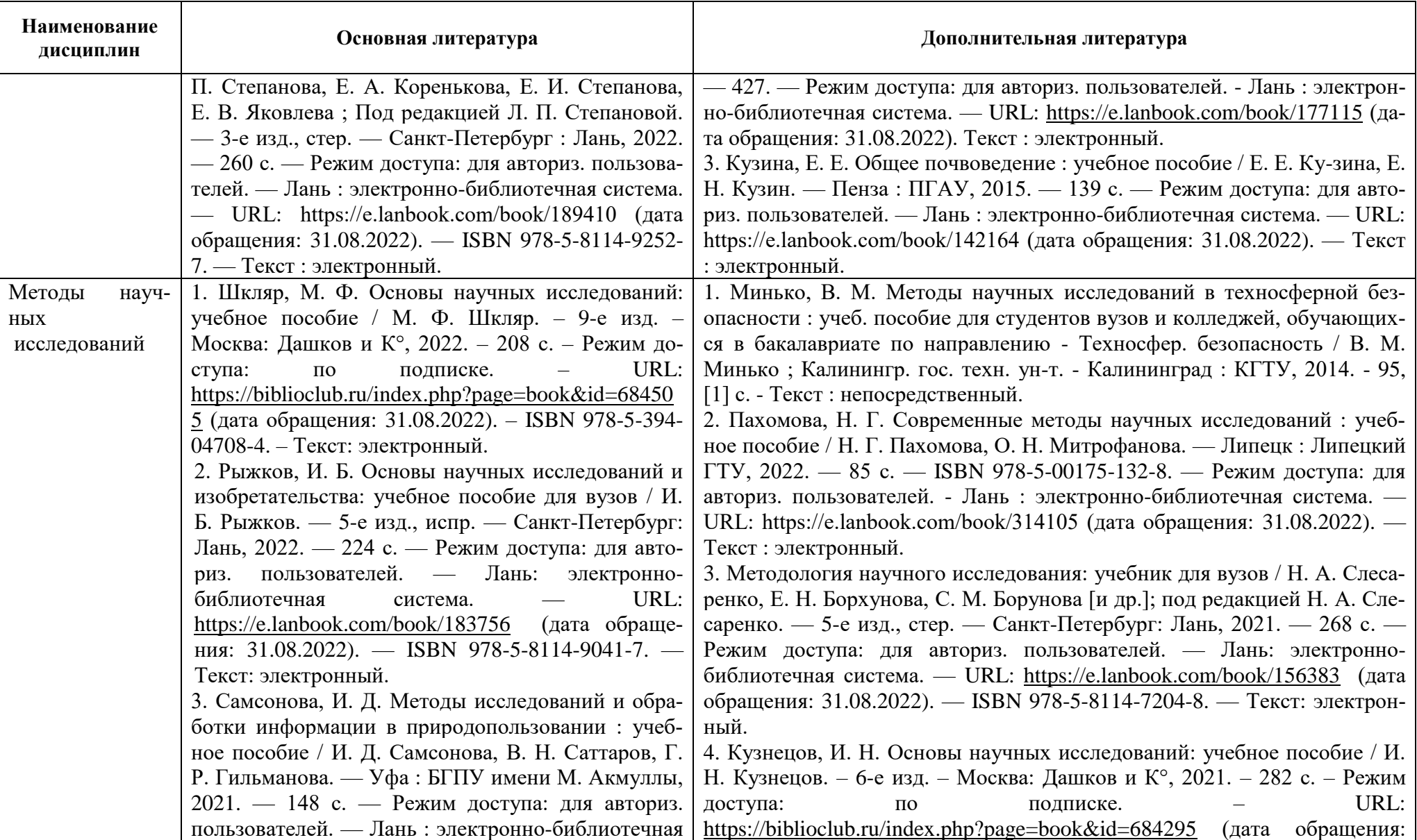

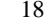

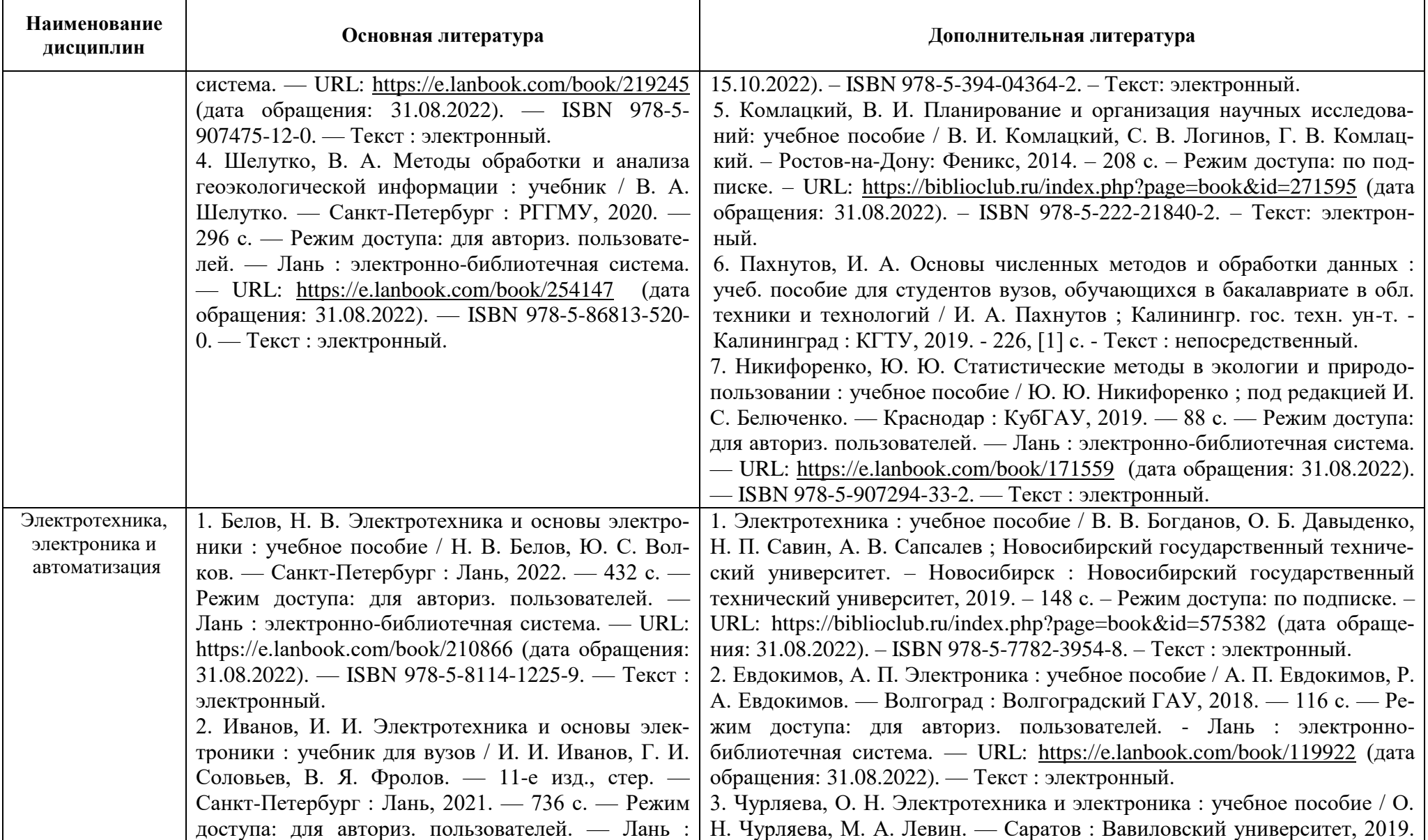

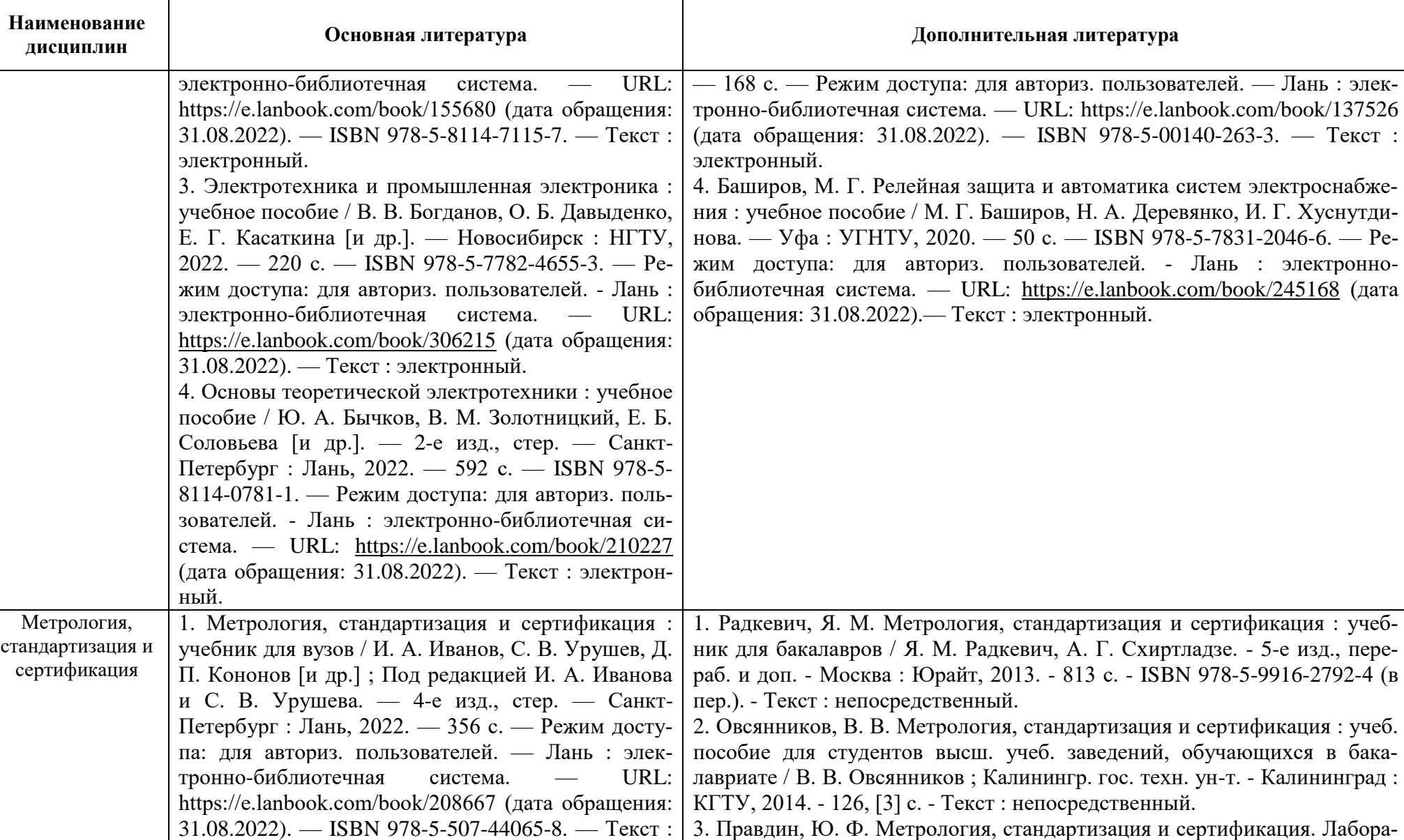

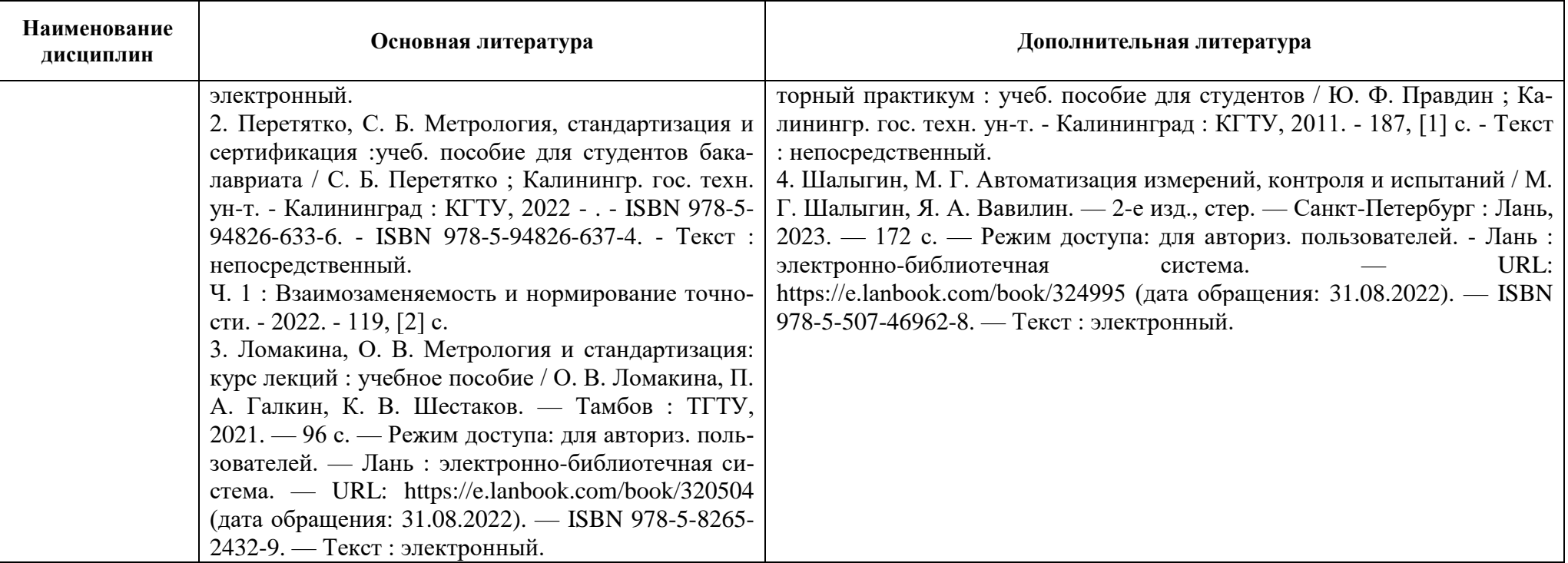

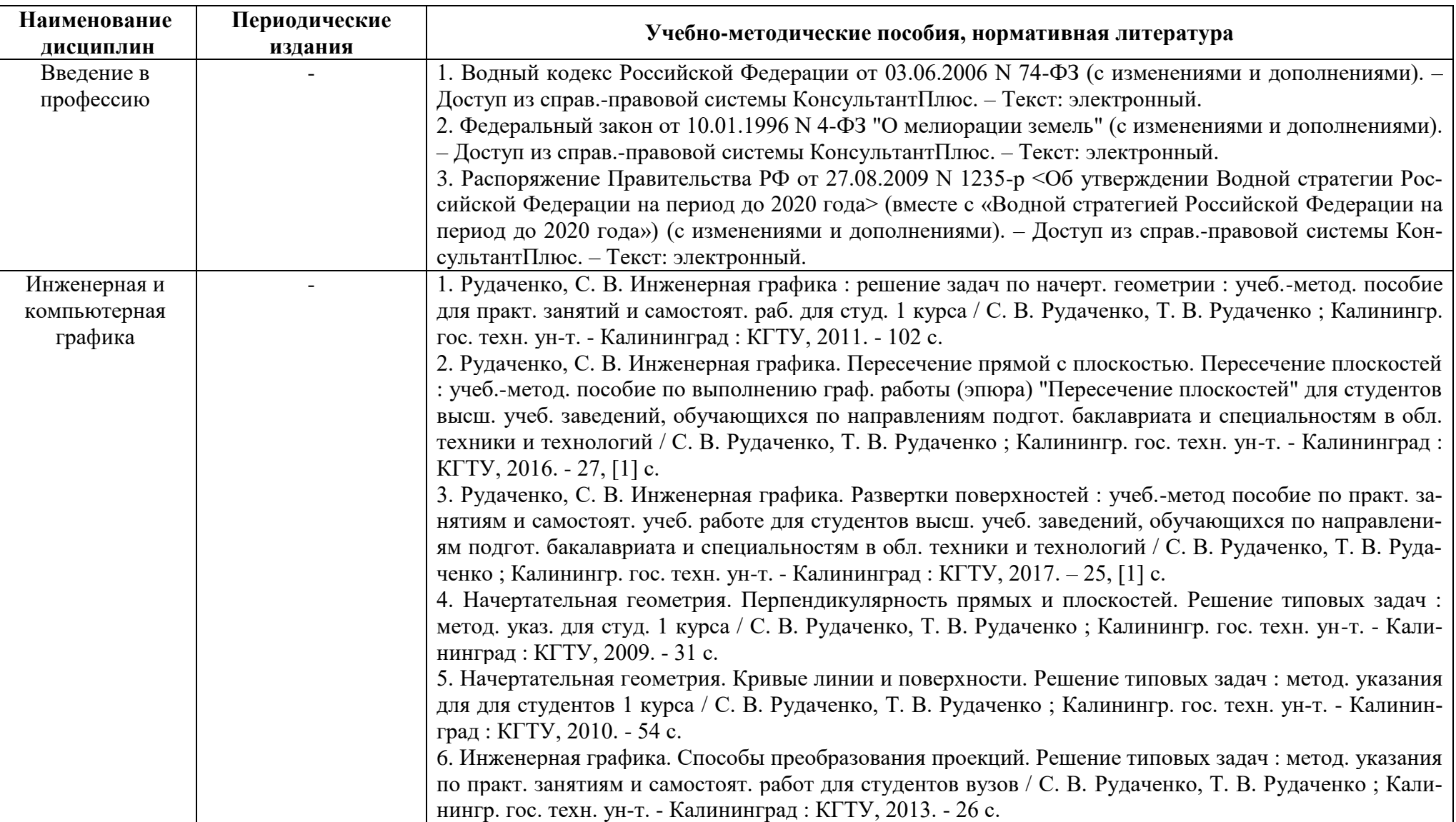

# Таблица 5 – Перечень периодических изданий, учебно-методических пособий и нормативной литературы

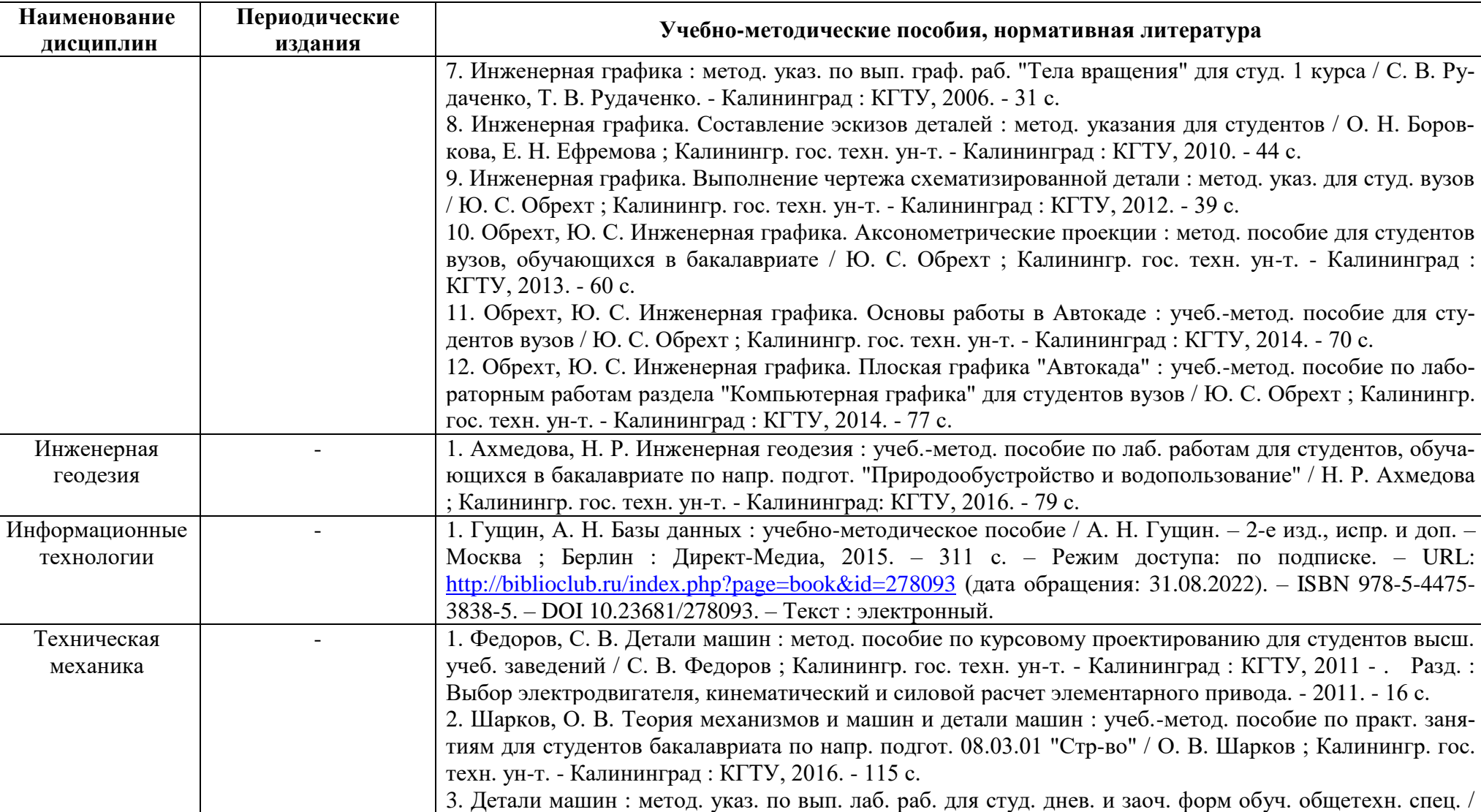

О. В. Шарков, С. В. Федоров, Б. Т. Гладков [и др.] ; Калинингр. гос. техн. ун-т. - Калининград : КГТУ, 2004. - 124 с.

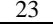

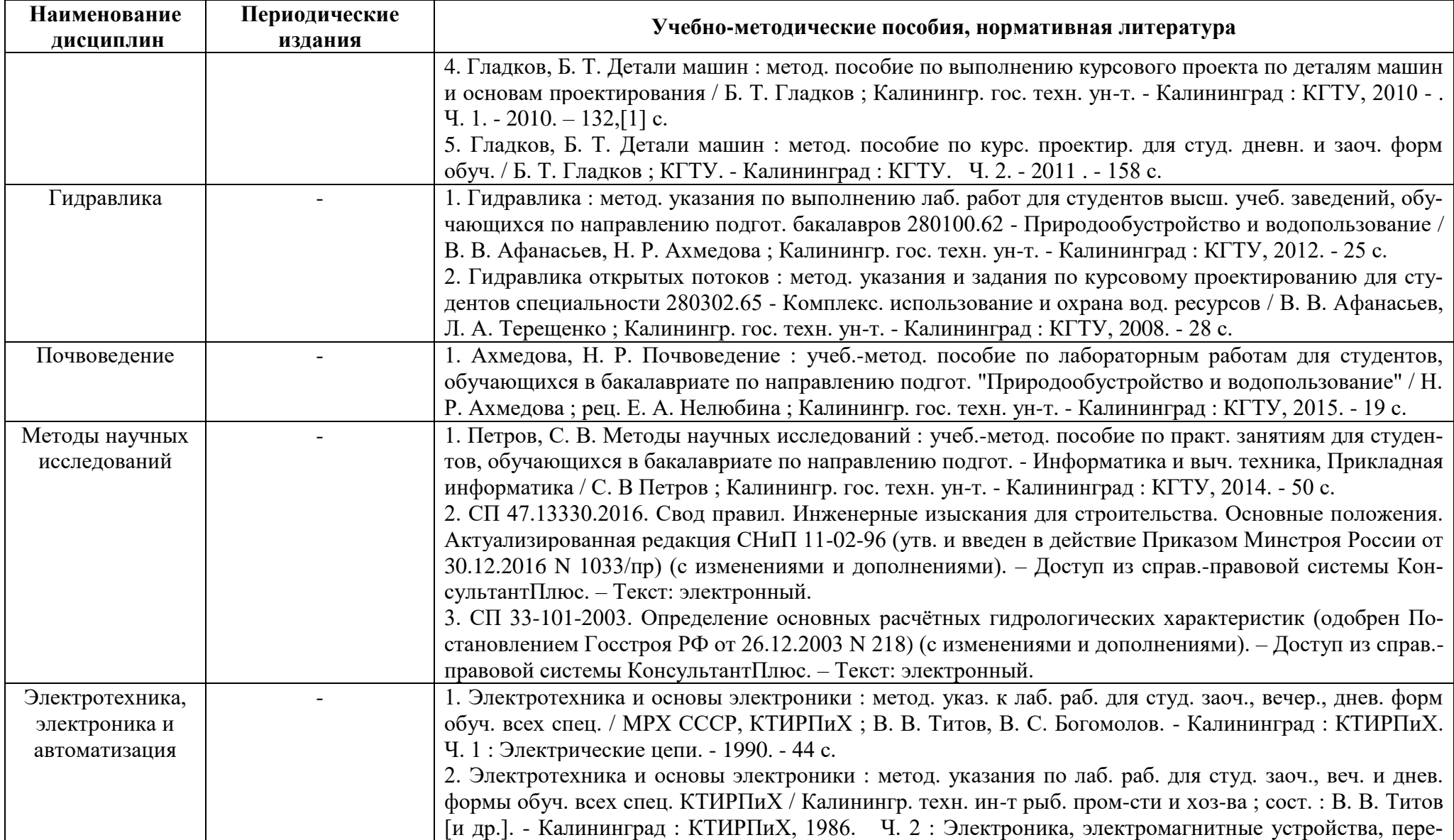

![](_page_23_Picture_90.jpeg)

### **4 ИНФОРМАЦИОННЫЕ ТЕХНОЛОГИИ И ИНТЕРНЕТ-РЕСУРСЫ МОДУЛЯ**

#### **Информационные технологии**

В ходе освоения дисциплины, обучающиеся используют возможности интерактивной коммуникации со всеми участниками и заинтересованными сторонами образовательного процесса, ресурсы и информационные технологии посредством электронной информационной образовательной среды университета.

Перечень современных профессиональных баз данных и информационных справочных систем, к которым обучающимся по образовательной программе обеспечивается доступ (удаленный доступ), а также перечень лицензионного программного обеспечения определяется в рабочей программе и подлежит обновлению при необходимости.

#### **Электронные образовательные ресурсы:**

Российская образовательная платформа и конструктор бесплатных открытых онлайнкурсов и уроков - [https://stepik.org](https://stepik.org/)

Образовательная платформа - [https://openedu.ru/.](https://openedu.ru/)

**Состав современных профессиональных баз данных (СПБД) и информационных справочных систем (ИСС).**

#### *1. Введение в профессию:*

«Кодекс»- профессиональная справочная система - [www.kodeks.ru](http://www.kodeks.ru/)

Специализированная база данных «Экология: наука и технологии» [http://ecology.gpntb.ru/ecologydb/.](http://ecology.gpntb.ru/ecologydb/)

### *2. Инженерная и компьютерная графика:*

База данных Научной электронной библиотеки eLIBRARY.RU – информационноаналитический портал в области науки, технологии, медицины и образования <http://elibrary.ru/defaultx.asp>

База данных Государственной публичной научно-технической библиотеки России [www.gpntb.ru](http://www.gpntb.ru/)

Единая система конструкторской документации - eskd.ru

Система проектной документации в строительстве - [www.tehlit.ru.](http://www.tehlit.ru/)

### *3. Инженерная геодезия:*

Базы данных геологической, гидрогеологической, геоэкологической и инженерногеологической тематик с применением современных ГИС - [www.geotop.ru](http://www.geotop.ru/)

Информационная система «ТЕХНОРМАТИВ» - <https://www.technormativ.ru/>

«Техэксперт» -профессиональные справочные системы<http://техэксперт.рус/>

Mathcad-справочник по высшей математике

<http://www.exponenta.ru/soft/Mathcad/learn/learn.asp> *.*

#### *4. Информационные технологии:*

Единое окно доступа к образовательным ресурсам. Раздел Информатика и информационные технологии - [http://window.edu.ru/catalog/?p\\_rubr=2.2.75.6](http://window.edu.ru/catalog/?p_rubr=2.2.75.6)

Электронная библиотека "Наука и Техника"- [http://www.n-t.ru](http://www.n-t.ru/)

Математика Алгоритмы Программирование - <http://www.sura.ru/maxwell/scripts/>

Консультационный Центр MATLAB - [http://www.matlab.ru](http://www.matlab.ru/)

Mathcad-справочник по высшей математике

<http://old.exponenta.ru/soft/Mathcad/Mathcad.asp>

Бесплатная поисковая система по полным текстам научных публикаций [https://scholar.google.ru](https://scholar.google.ru/)

ИНФОРМАЦИОННАЯ СИСТЕМА ДОСТУПА к электронным каталогам библиотек сферы образования и науки - <http://www.vlibrary.ru/>

Полнотекстовые деловые публикации информагентств и прессы по отраслям <http://polpred.com/>

Хранилище наборов данных для задач машинного обучения - <https://www.kaggle.com/> Крупнейший в Европе ресурс для IT-специалистов - <https://habr.com/>

Крупнейший веб-сервис для хостинга IT-проектов и их совместной разработки <https://github.com/>

Открытые данные РФ - open.gov.ru

# *5. Техническая механика:*

Информационная система «Единое окно доступа к образовательным ресурсам. Раздел Образование в области техники и технологий - [http://window.edu.ru](http://window.edu.ru/)

База данных ВИНИТИ РАН - <http://www.viniti.ru/>

Независимый научно-технический портал: Банк изобретений, технологий и научных открытий - [http://www.ntpo.com.](http://www.ntpo.com/)

### *6. Гидравлика:*

Chemweb - Он-лайновый химический портал. Содержит информацию по исследованиям в области химии и химической промышленности - [http://www.chemweb.com/.](http://www.chemweb.com/)

# *7. Почвоведение:*

Корпоративная база данных Продовольственной и сельскохозяйственной организации

ООН – ФАОСТАТ - <http://www.fao.org/faostat/en/#home>

База данных ВИНИТИ РАН - [http://www.viniti.ru/.](http://www.viniti.ru/)

*8. Методы научных исследований:*

Базы данных и аналитические публикации на портале «Университетская информационная система Россия» - [https://uisrussia.msu.ru/.](https://uisrussia.msu.ru/)

#### *9. Электротехника, электроника и автоматизация:*

Государственная информационная система в области энергосбережения и повышения энергетической эффективности [-https://gisee.ru/.](https://gisee.ru/)

#### *10. Метрология, стандартизация и сертификация:*

База данных [Научной электронной библиотеки eLibrary.ru](http://elibrary.ru/projects/subscription/rus_titles_free.asp)  [https://elibrary.ru/defaultx.asp;](https://elibrary.ru/defaultx.asp)

База стандартов и регламентов Росстандарта https://www.gost.ru/portal/gost//home/standarts;

Патентный поиск, поиск патентов и изобретений РФ и СССР [http://www.findpatent.ru/;](http://www.findpatent.ru/)

База данных Федеральной службы государственной статистики [http://www.gks.ru/wps/wcm/connect/rosstat\\_main/rosstat/ru/statistics/publications/catalog/](http://www.gks.ru/wps/wcm/connect/rosstat_main/rosstat/ru/statistics/publications/catalog/) ;

База данных ИНИОН - [www.inion.ru;](http://www.inion.ru/)

База данных НЭБ - Национальная Электронная Библиотека - нэб.рф;

База данных продовольственной и сельскохозяйственной организации ООН – ФАОСТАТ - [http://www.fao.org/faostat/en/#data;](http://www.fao.org/faostat/en/#data)

[«КонсультантПлюс»](http://www.consultant.ru/) — компьютерная справочно-правовая система по законодательству России [http://www.consultant.ru/;](http://www.consultant.ru/)

Университетская информационная система РОССИЯ (УИС РОССИЯ) [http://uisrussia.msu.ru.](http://uisrussia.msu.ru/).

### **5 МАТЕРИАЛЬНО-ТЕХНИЧЕСКОЕ ОБЕСПЕЧЕНИЕ МОДУЛЯ**

Аудиторные занятия проводятся в специализированных аудиториях с мультимедийным оборудованием, в компьютерных классах, а также в других аудиториях университета согласно расписанию занятий.

Консультации проводятся в соответствии с расписанием консультаций.

Предэкзаменационные консультации проводится в аудиториях в соответствии с графиком консультаций.

Помещения для самостоятельной работы обучающихся оснащены компьютерной техникой с возможностью подключения к сети «Интернет» и обеспечением доступа в электронную информационно-образовательную среду университета.

При освоении модуля используется программное обеспечение общего назначения и

специализированное программное обеспечение.

Перечень соответствующих помещений и их оснащения приведен в таблице 6.

![](_page_28_Picture_246.jpeg)

![](_page_28_Picture_247.jpeg)

![](_page_28_Picture_248.jpeg)

![](_page_29_Picture_217.jpeg)

![](_page_30_Picture_187.jpeg)

![](_page_31_Picture_219.jpeg)

![](_page_32_Picture_211.jpeg)

![](_page_33_Picture_221.jpeg)

![](_page_34_Picture_209.jpeg)

![](_page_35_Picture_235.jpeg)

![](_page_35_Picture_236.jpeg)

![](_page_36_Picture_245.jpeg)

![](_page_37_Picture_248.jpeg)

![](_page_38_Picture_224.jpeg)

# **6 ФОНД ОЦЕНОЧНЫХ СРЕДСТВ ДЛЯ ПРОВЕДЕНИЯ АТТЕСТАЦИИ, СИСТЕМА ОЦЕНИВАНИЯ И КРИТЕРИИ ОЦЕНКИ**

6.1 Типовые контрольные задания и иные материалы, необходимые для оценки результатов освоения дисциплин модуля (в т.ч. в процессе освоения), а также методические материалы, определяющие процедуры этой оценки приводятся в приложении к рабочей программе модуля (утверждается отдельно).

6.2 Универсальная система оценивания результатов обучения включает в себя системы оценок: 1) «отлично», «хорошо», «удовлетворительно», «неудовлетворительно»; 2) «зачтено», «не зачтено»; 3) 100 – балльную/процентную систему и правило перевода оценок в пятибалльную систему (табл. 7).

![](_page_39_Picture_358.jpeg)

Таблица 7 – Система оценок и критерии выставления оценки

![](_page_40_Picture_188.jpeg)

6.3 Оценивание результатов обучения может проводиться с применением электронного обучения, дистанционных образовательных технологий.

# **7 СВЕДЕНИЯ О РАБОЧЕЙ ПРОГРАММЕ И ЕЕ СОГЛАСОВАНИИ**

Рабочая программа Общепрофессионального модуля представляет собой компонент основной профессиональной образовательной программы бакалавриата по направлению подготовки 20.03.02 Природообустройство и водопользование, профиль программы «Комплексное использование и охрана водных ресурсов».

Рабочая программа рассмотрена и одобрена на заседании кафедры техносферной безопасности и природообустройства (протокол № 8 от 21.04.2022 г. ).

Заведующий кафедрой В.М.Минько В.М.Минько

Директор института О.А.Новожилов